**Enseigner par compétences** est une démarche dans laquelle sont engagés tous les systèmes éducatifs européens.

Evaluer par compétences, c'est une injonction institutionnelle depuis la mise en œuvre du socle commun à l'école primaire et au collège.

Désireux d'améliorer les apprentissages de nos élèves en mathématiques afin que les résultats de tous progressent, nous avons formé un groupe de recherche sous le pilotage de Vincent Maille, IANTE de l'Académie d'Amiens pour que le travail par compétences soit réalisable en classe sans surcharge de travail démotivante. Nous sommes donc un groupe d'une dizaine de professeurs, le groupe Math O'Lycée, constitué pour mutualiser les évolutions de ce projet innovant. Les notes chiffrées ne nous suffisent plus, elles ne répondent plus à la commande : elles fournissent une image globale du niveau de l'élève à l'instant « t » mais elles ne rendent pas toujours compte des efforts fournis, de l'implication dans la matière et des capacités réellement mises en œuvre et elles permettent difficilement d'établir un diagnostic des compétences réelles des élèves.

Notre objectif n'est pas de faciliter la validation du socle commun ou le remplissage du livret personnel de compétences mais il est toutefois possible d'utiliser le site MOL (http://mol.ac-amiens.fr) comme outil d'aide dans ces domaines. Ce site, régulièrement mis à jour et étoffé de nouvelles fonctionnalités, est conçu pour permettre aux enseignants d'optimiser les contenus des séquences et les évaluations pour que leurs élèves en tirent le plus grand bénéfice.

Nous fournissons une banque d'exercices « papier », déjà compétencés (à l'aide d'un travail didactique d'analyse a priori) et un exerciseur disponible en ligne.

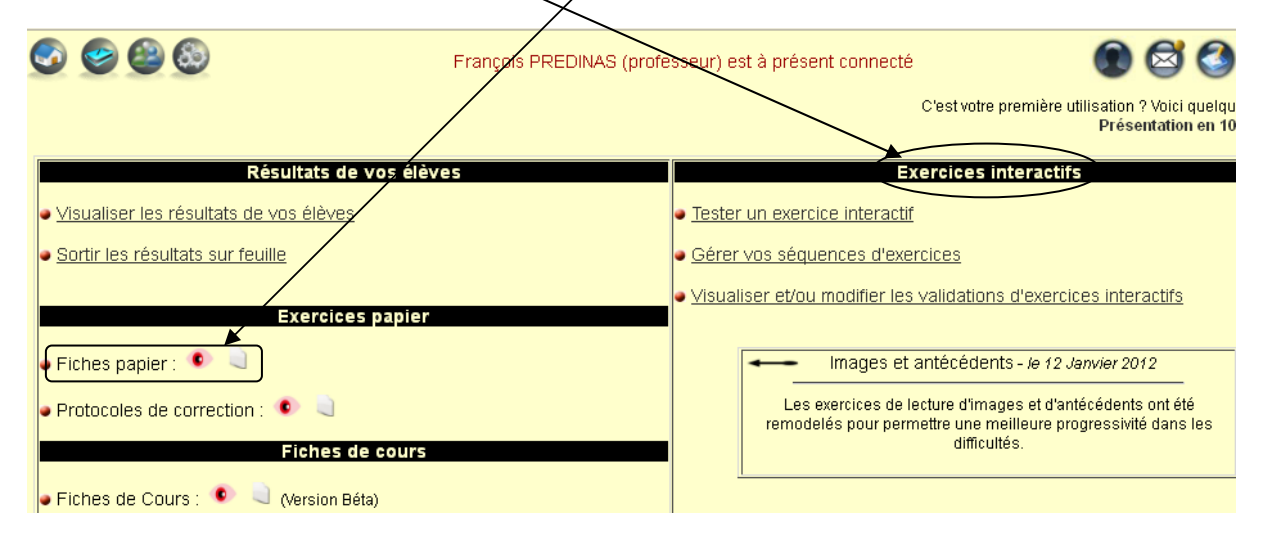

Les professeurs peuvent réaliser des fiches papier en choisissant des exercices dans la banque en triant par compétences, par mot-clé ou par numéro :

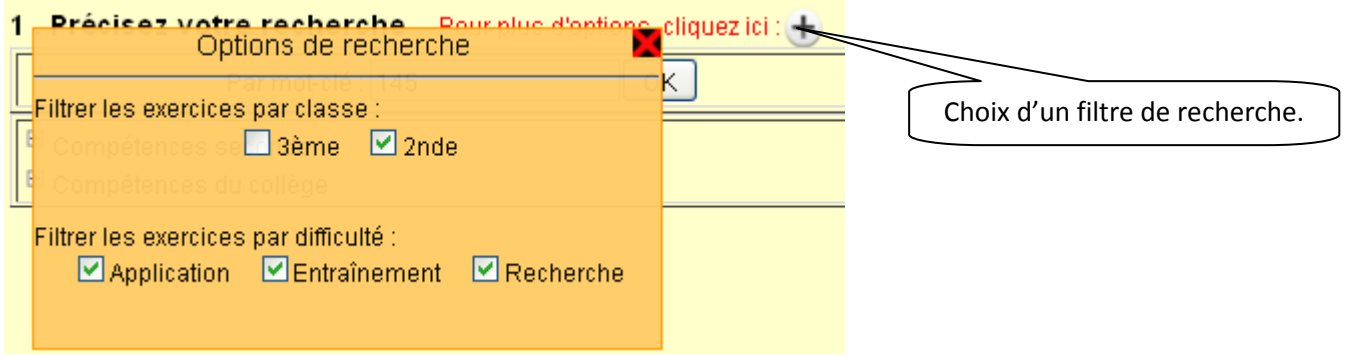

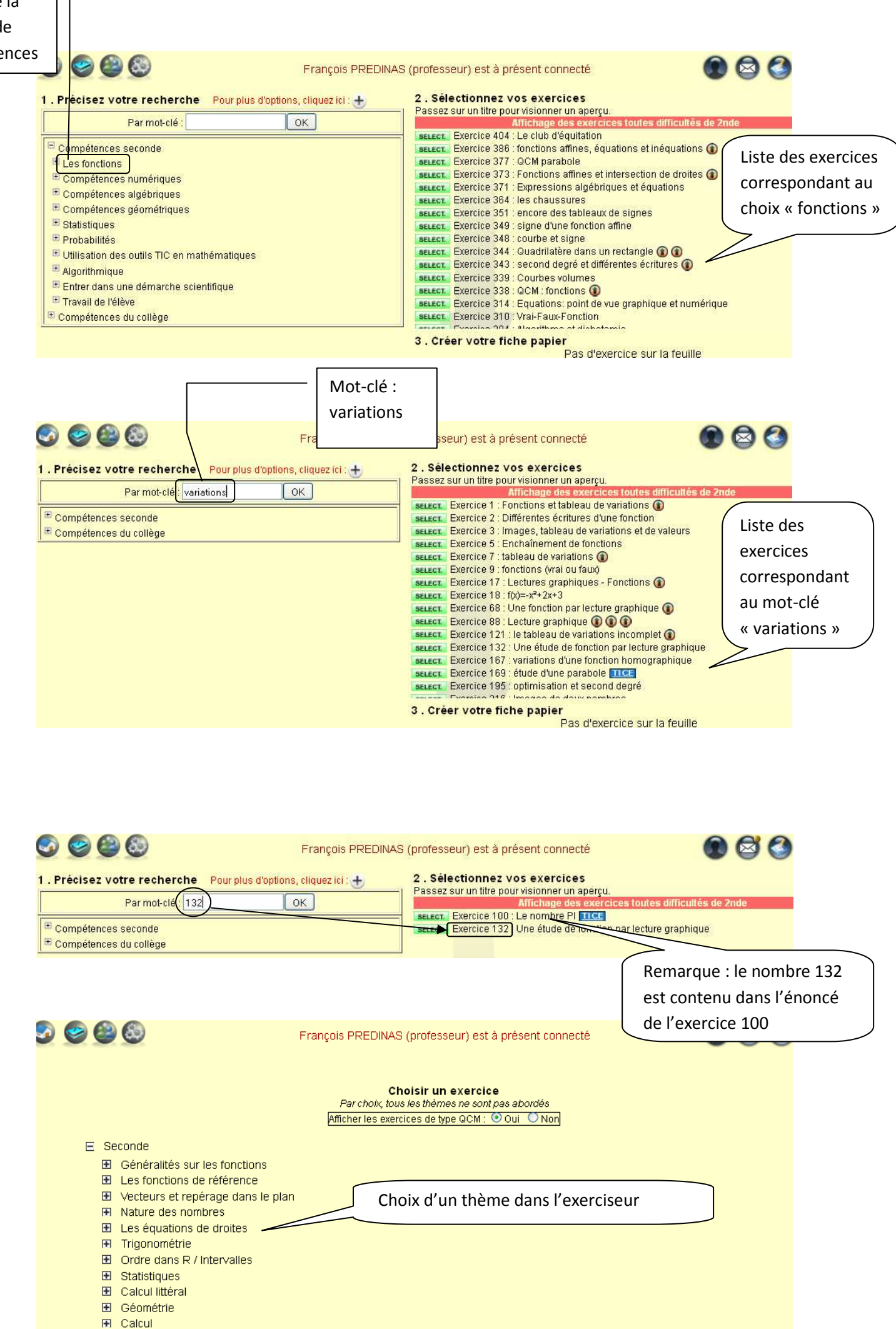

## $\Box$  Les équations de droites

- **El** Tracer une droite connaissant 2 points
- El Tracer une droite connaissant 1 point et son coefficient directeur.
- FI Tracer une droite connaissant 1 point et son ordonnée à l'origine.
- El Tracer une droite connaissant son coefficient directeur et son ordonnée à l'origine.
- $\boxplus$  Tracer une droite connaissant un point et un vecteur directeur
- El Tracer une droite connaissant son équation réduite.
- $\boxplus$  Tracer une droite connaissant son équation x=constante Choix d'un sous-thème
- Fil Tracer une droite connaissant son équation cartésiene
- El Lire le coefficient directeur d'une droite-
- FI Lire l'ordonnée à l'origine d'une droite
- 田 Lire l'équation d'une droite
- **El Trigonométrie**

# $\Box$  Lire le coefficient directeur d'une droite

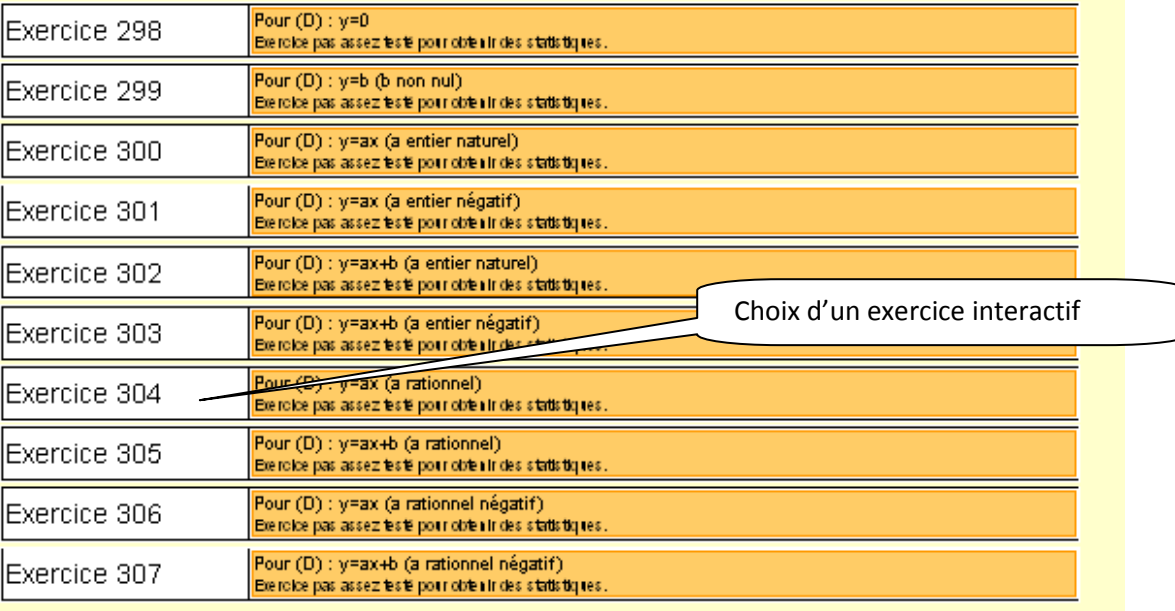

El Lire l'ordonnée à l'origine d'une droite

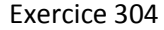

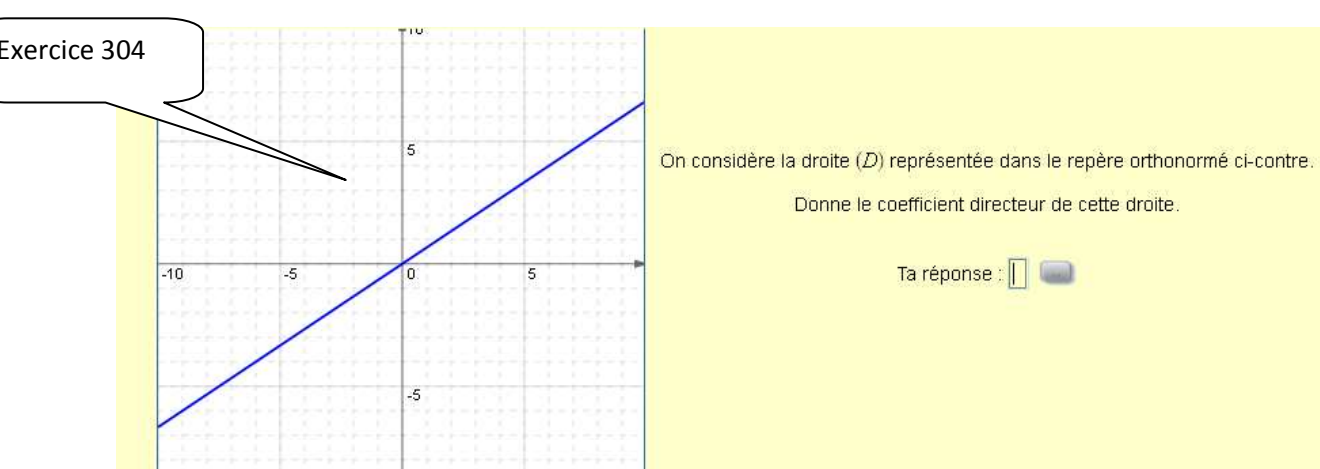

Dans la pratique, on en sélectionne souvent une série: en sélectionnant les cas particuliers ou pas. Souvent en ajoutant à chaque série deux types de développements pour entretenir le calcul algébrique.

Le déroulement en classe peut donc se décomposer comme suit :

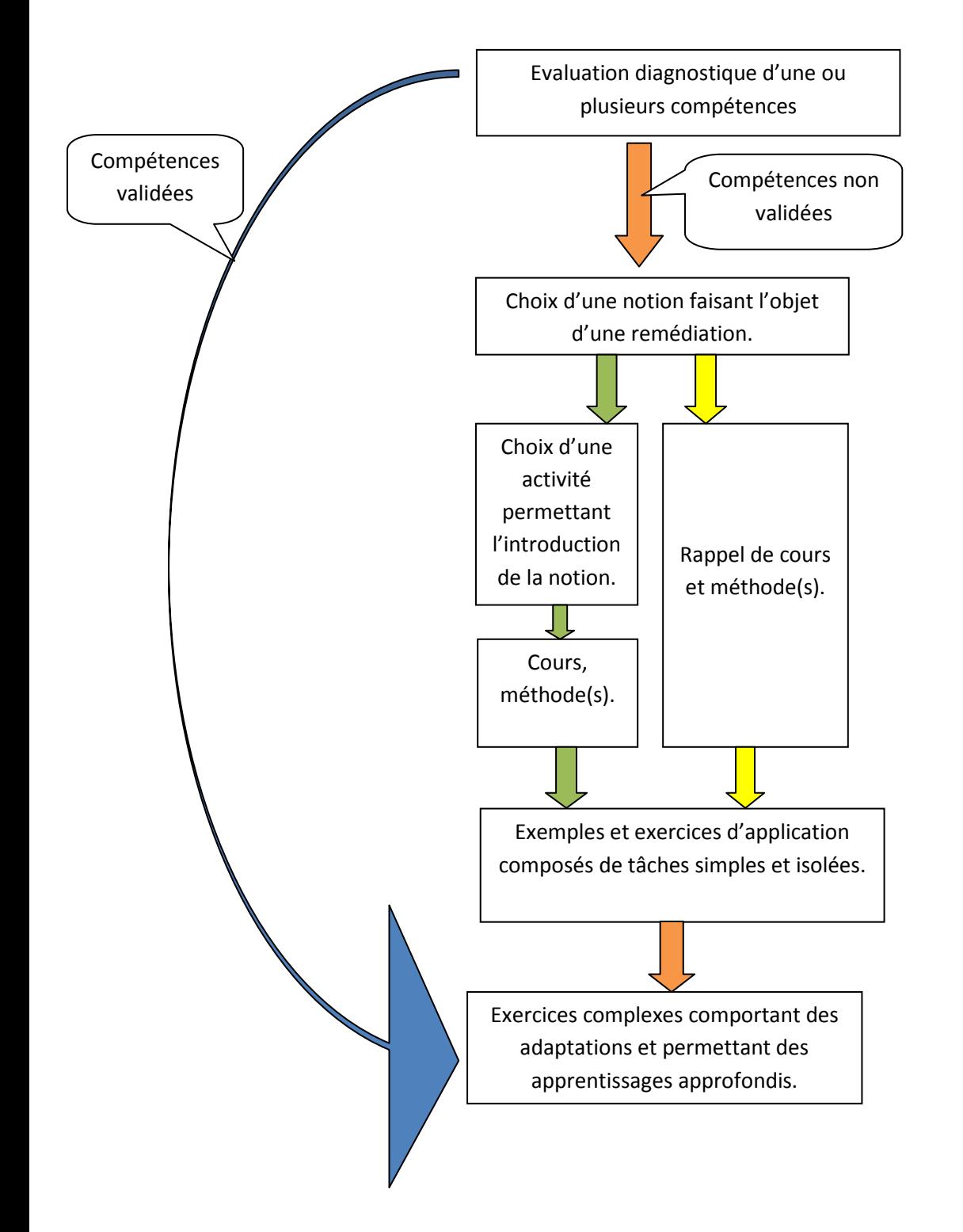

Mais l'outil MOL, utilisé comme ENT, permet non seulement de proposer des exercices, mais aussi de créer des protocoles de corrections associés aux évaluations. On peut alors visualiser les résultats des élèves grâce à une interface qui collecte les saisies des corrections des exercices « papier » et les validations automatiques de l'exerciseur.

**Pour mieux appréhender toutes les fonctionnalités, prenons l'exemple de l'élève de Seconde : Théo Rème :** 

1) Evaluation diagnostique début septembre :

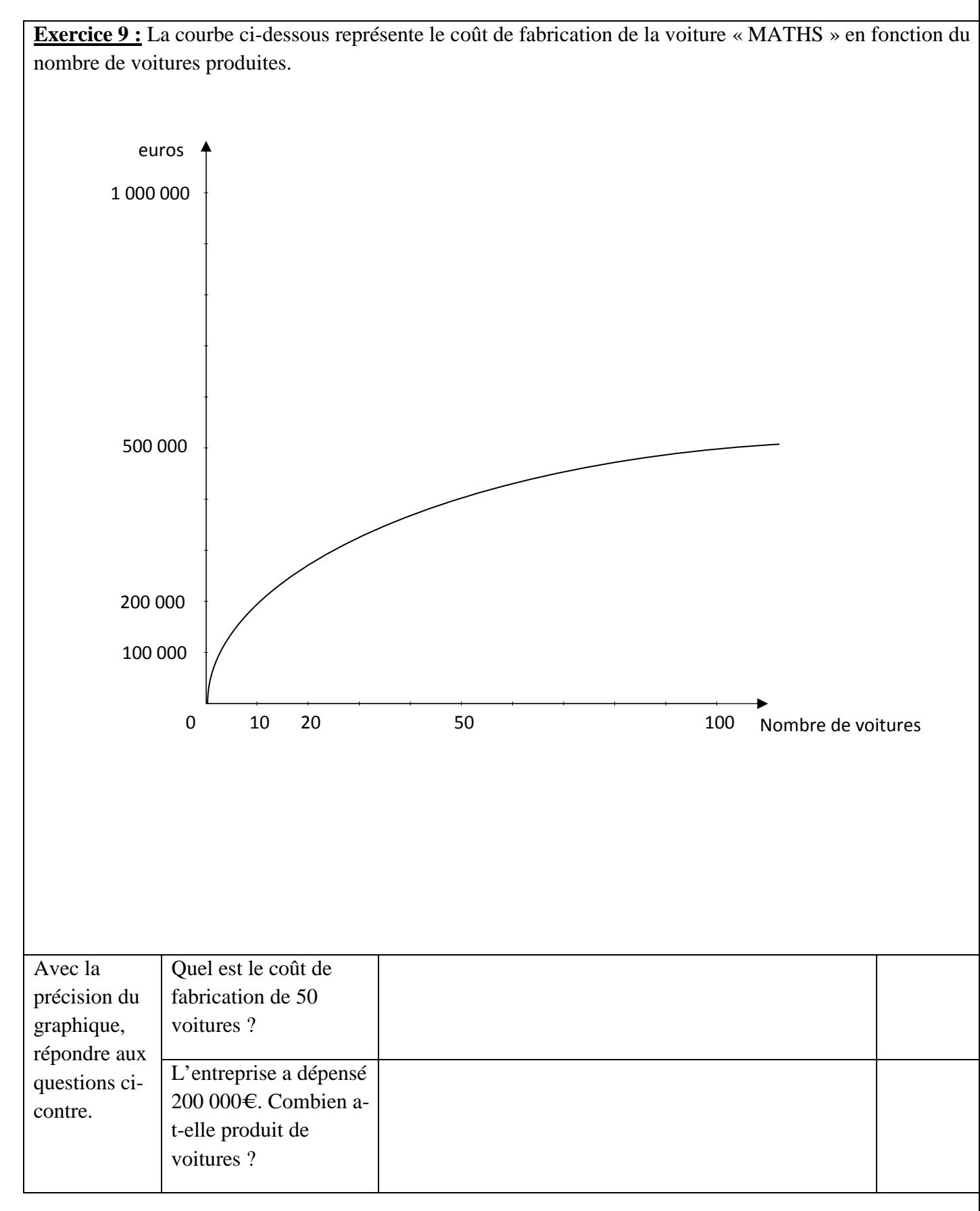

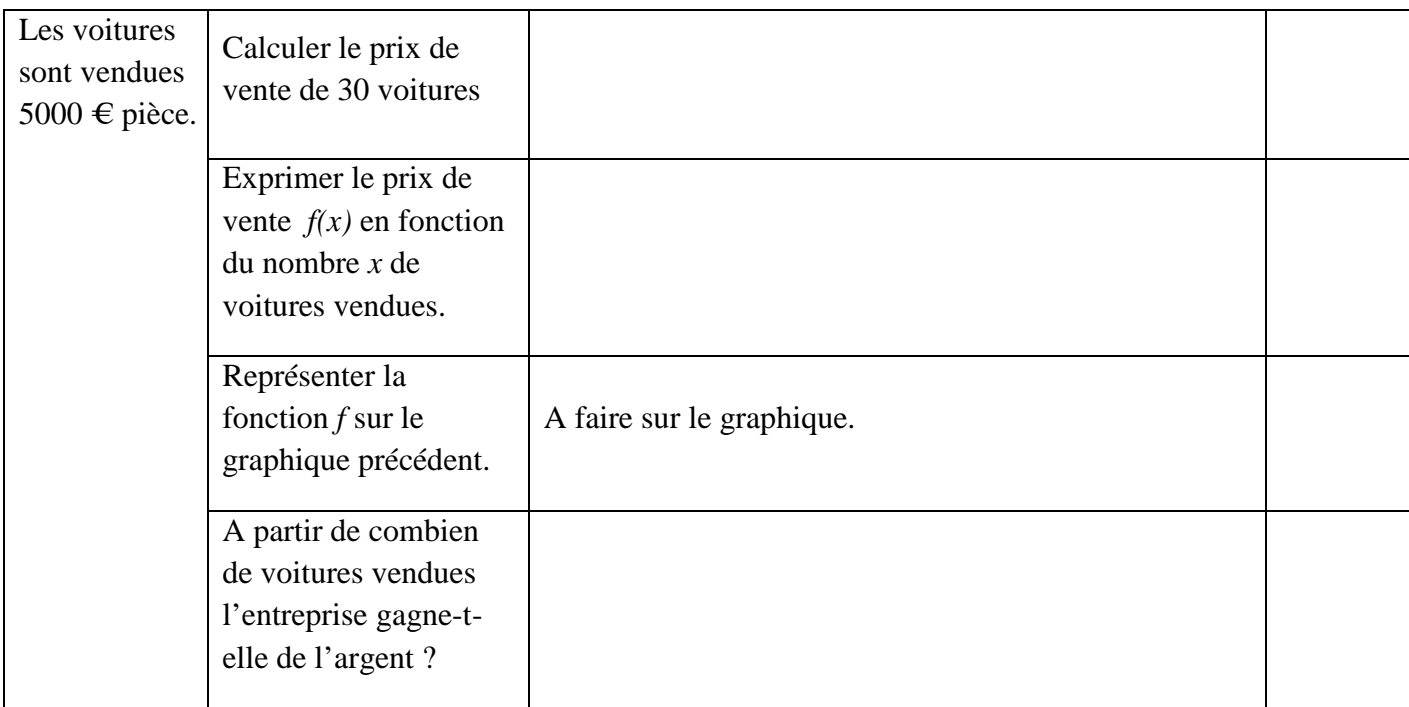

Protocole de correction de l'exercice 9 du test : Logiquement, des compétences de collège.

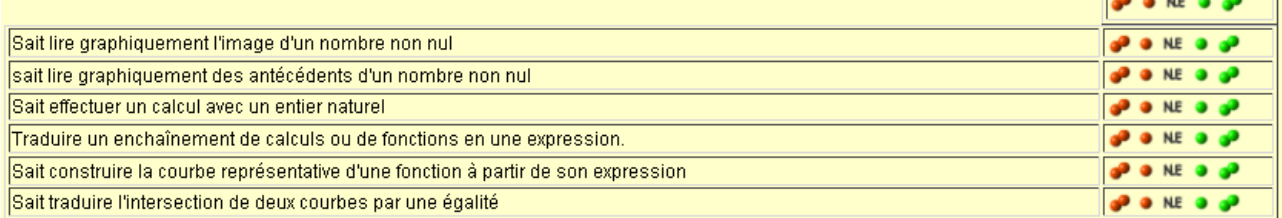

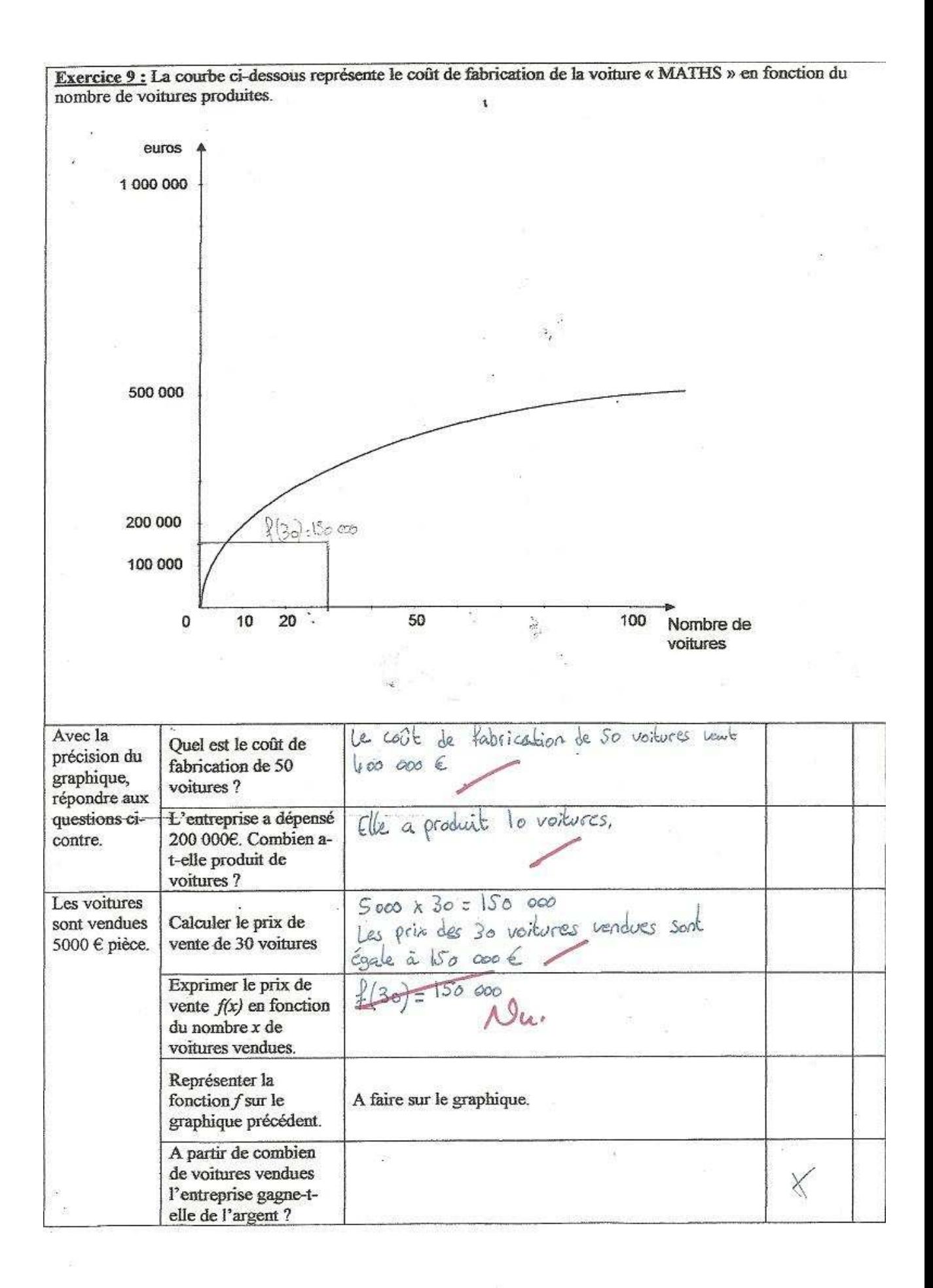

Correction de l'exercice 9 de Théo Rème avec le protocole :

Une seule bille verte sur les premières compétences car il n'y a aucune trace sur le graphique

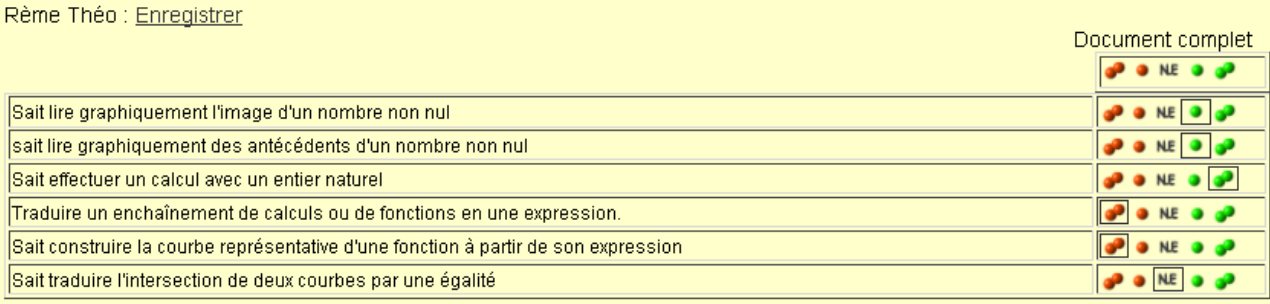

Sortie papier du résultat, communication avec les élèves et les parents :

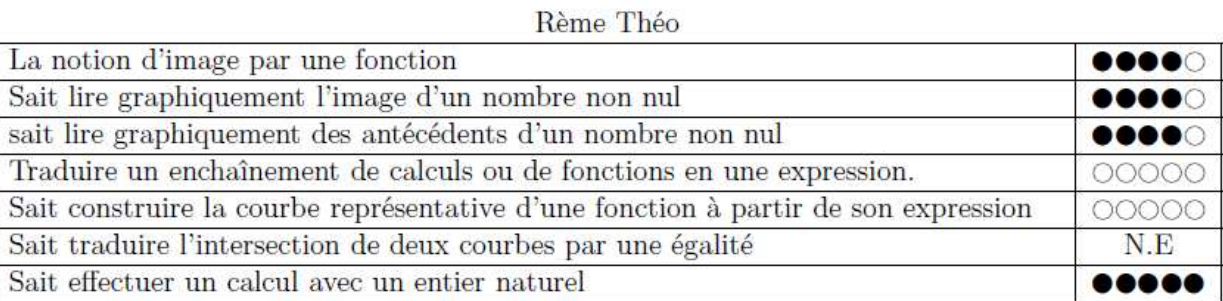

Visualisation des résultats en ligne sur le thème « fonctions », comprenant l'exerciseur (par l'élève ou le professeur) :

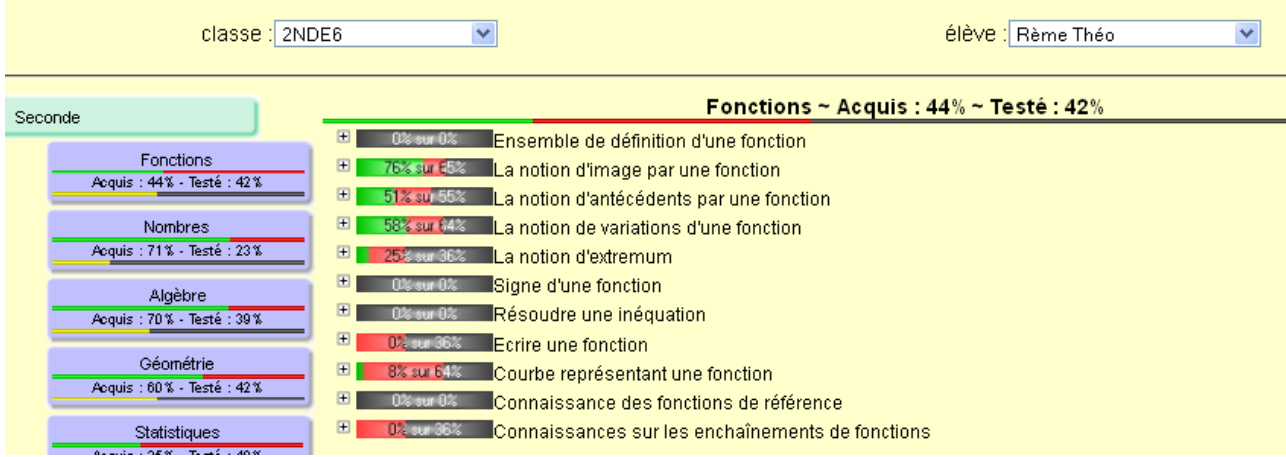

2) Choix de remédiation : Par exemple, *traduire un enchaînement de calculs ou de fonctions en une expression*.

Cours et exemples

3) Exercice d'application : Au clic sur la compétence choisie, apparaît une liste d'exercice. Au survol de la souris, apparaît une imagette :

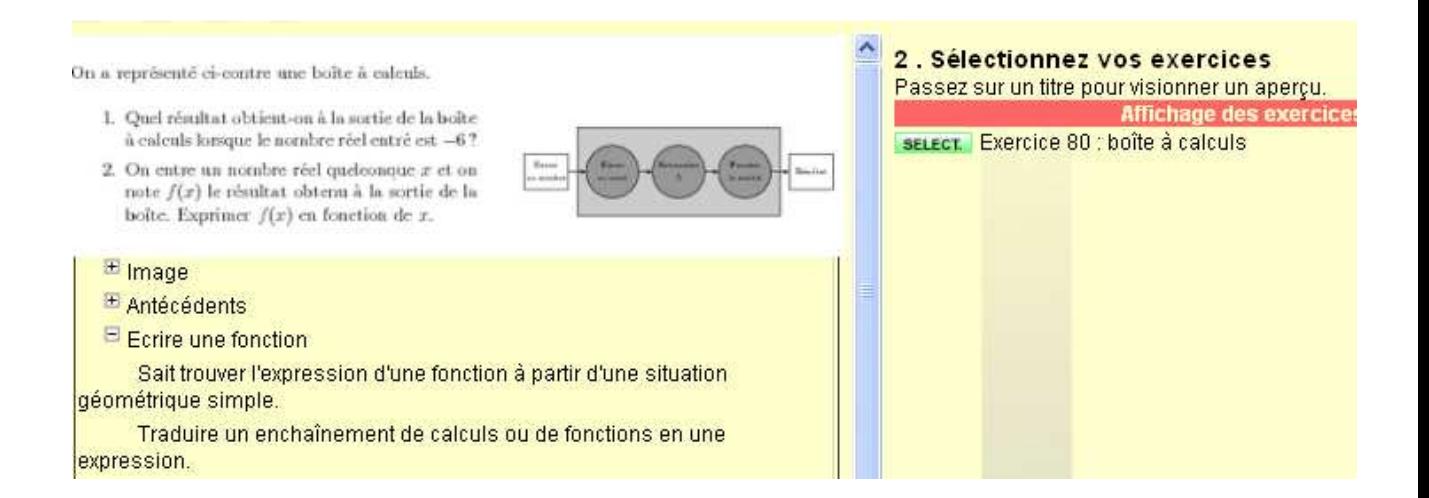

Création d'une fiche « papier » de remédiation en cliquant sur « select » :

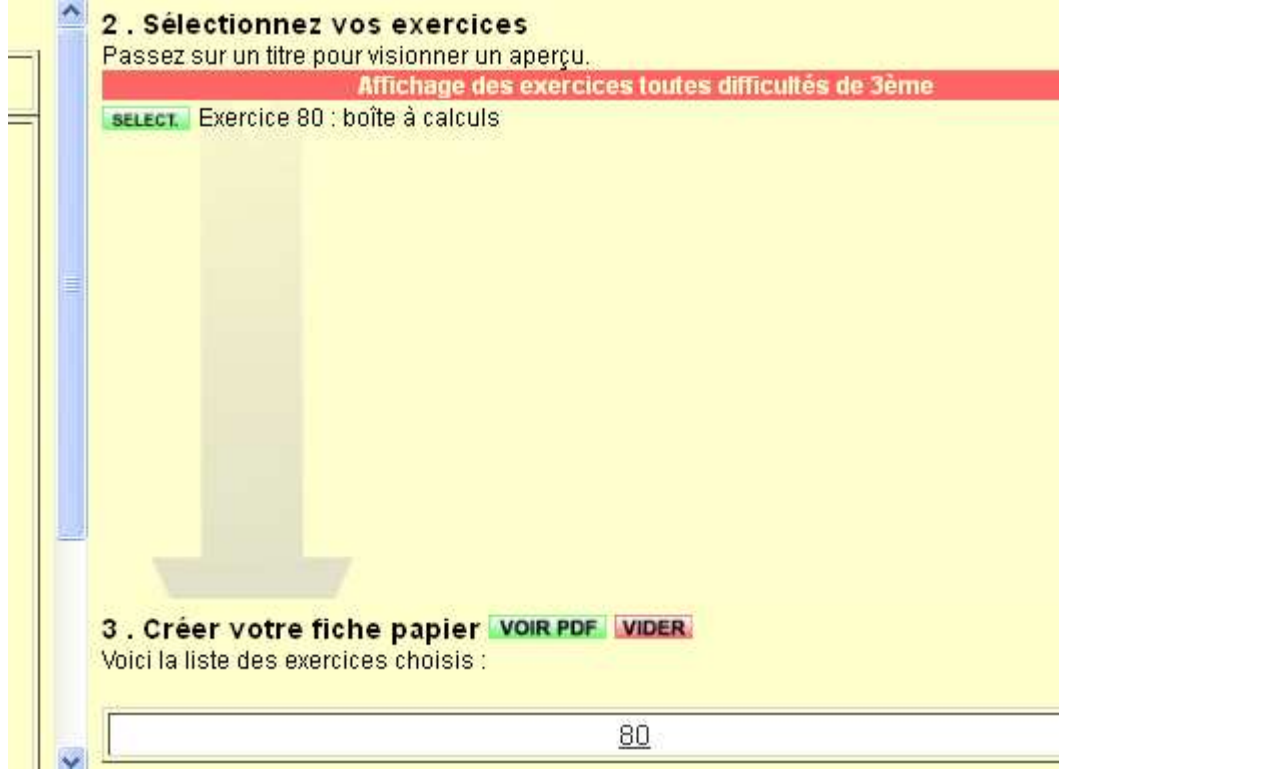

Puis choix d'une classe affectée, mise en page et enregistrement :

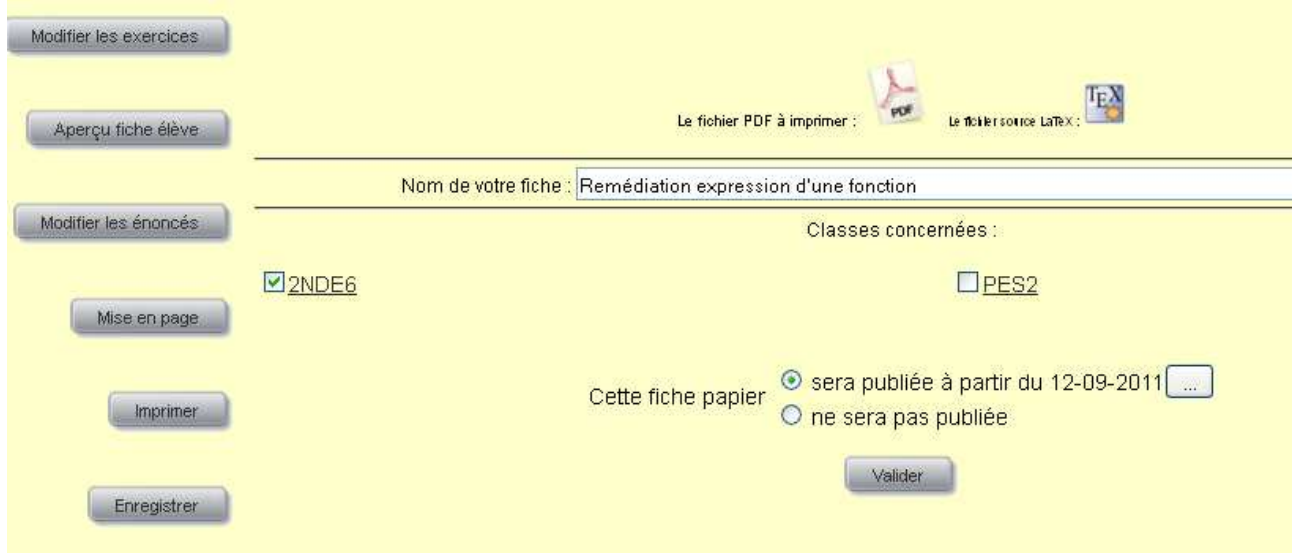

La fiche apparaît sur l'interface élève :

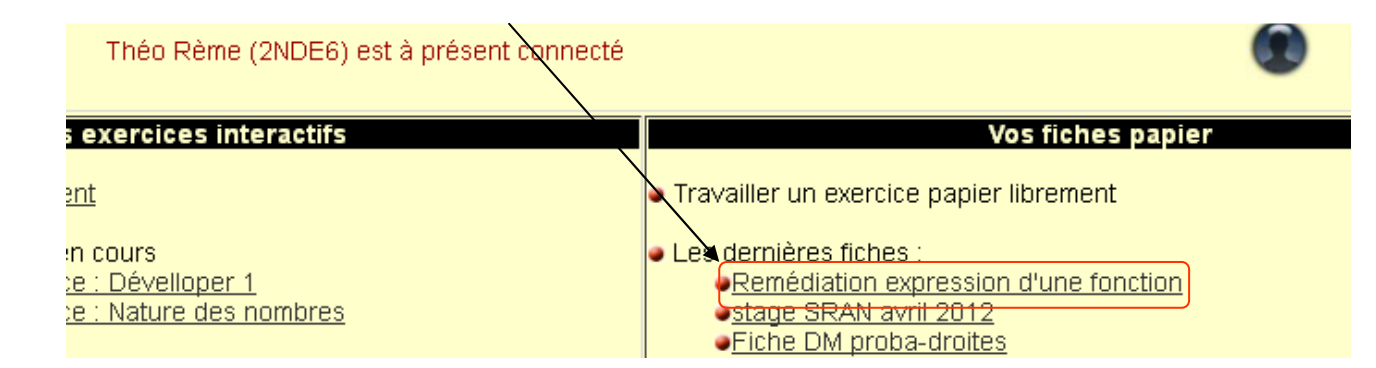

### Elle est disponible en ligne :

On a représenté ci-contre une boîte à calculs.

- 1. Quel résultat obtient-on à la sortie de la boîte à calculs lorsque le nombre réel entré est  $-6$ ?
- 2. On entre un nombre réel quelconque  $x$  et on note  $f(x)$  le résultat obtenu à la sortie de la boîte. Exprimer  $f(x)$  en fonction de x.

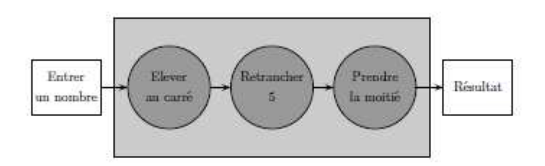

#### On associe le protocole de correction par défaut :

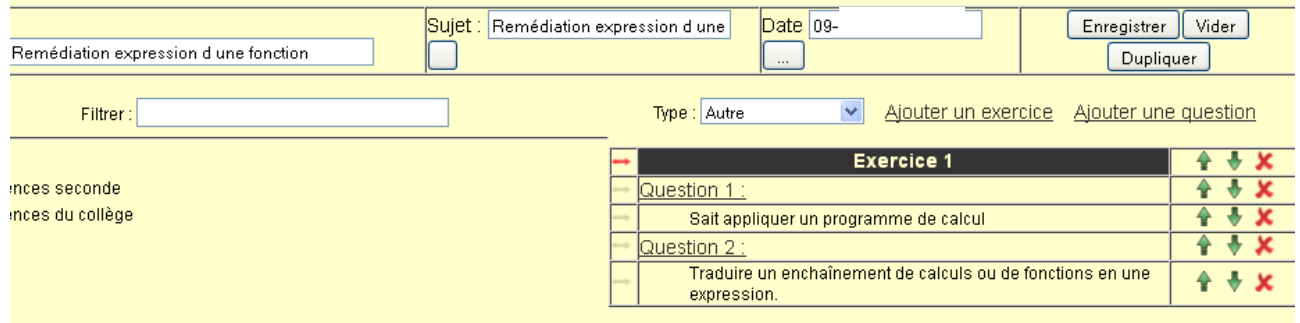

#### Et on le renseigne :

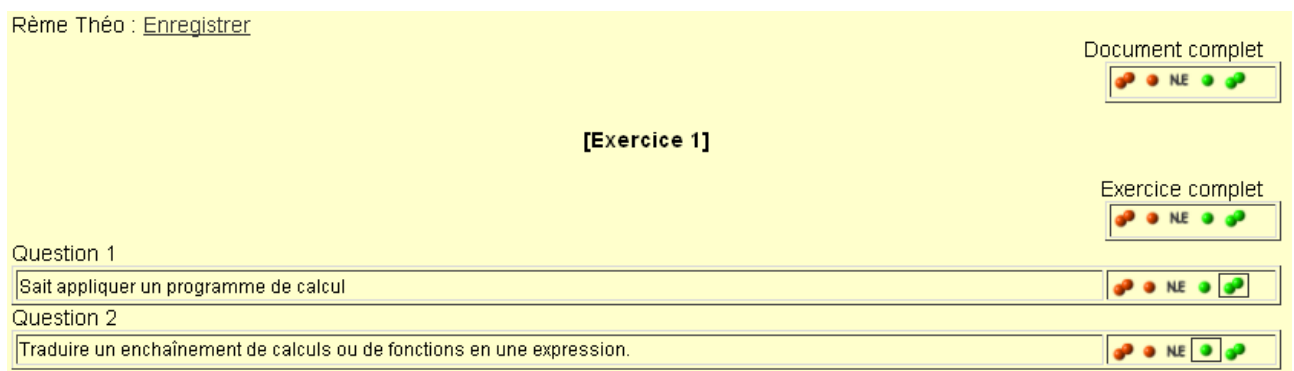

4) Exercice d'approfondissement : choix d'un exercice dans la famille « fonctions » dont voici un aperçu : Il s'agit ici de traduire un algorithme en une expression, de factoriser celle-ci, de faire des calculs puis de résoudre une équation. L'écriture de l'expression de f(x) est contextualisée.

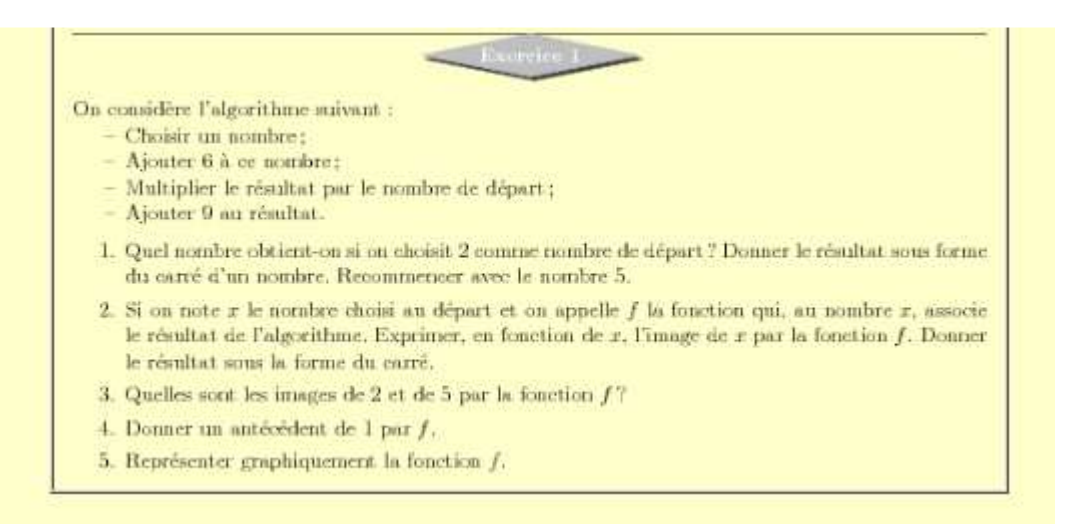

## Et, pour coller avec la remédiation, on supprime la question 5 à l'aide du menu placé à gauche :

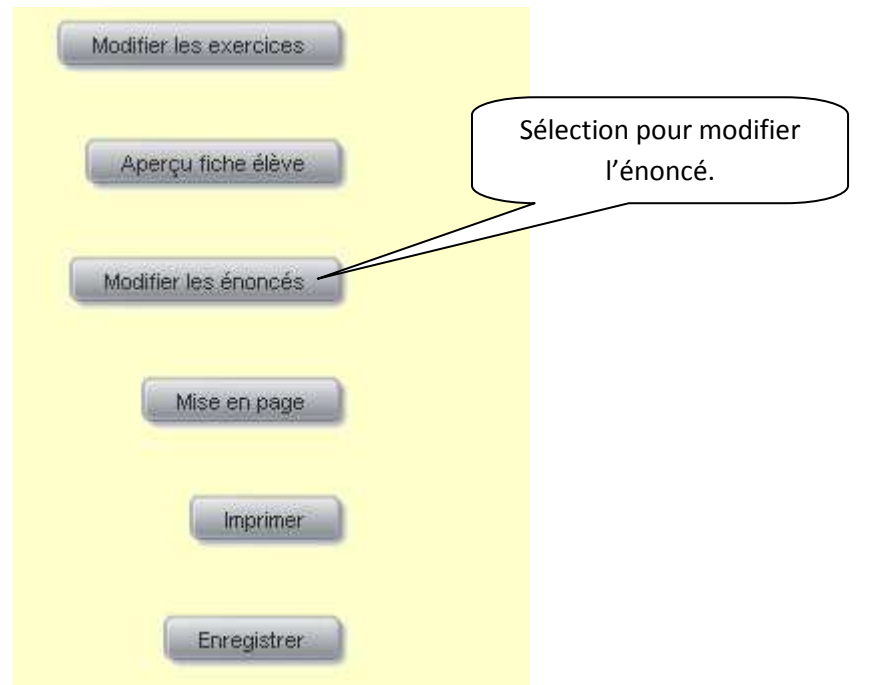

On obtient le code LateX modifiable en ligne :

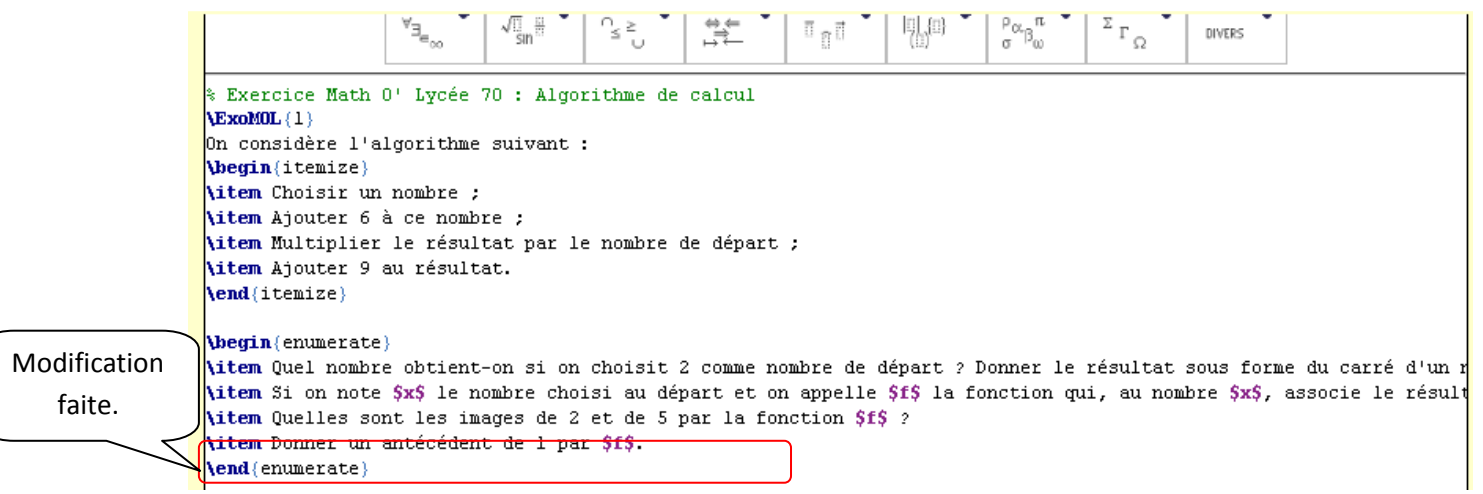

Pour obtenir :

On considère l'algorithme suivant :

- $-$  Choisir un nombre:
- $-$  Ajouter 6 à ce nombre :
- Multiplier le résultat par le nombre de départ;
- $-$  Ajouter 9 au résultat.
- 1. Quel nombre obtient-on si on choisit 2 comme nombre de départ ? Donner le résultat sous forme du carré d'un nombre. Recommencer avec le nombre 5.
- 2. Si on note x le nombre choisi au départ et on appelle  $f$  la fonction qui, au nombre x, associe le résultat de l'algorithme. Exprimer, en fonction de  $x$ , l'image de  $x$  par la fonction  $f$ . Donner le résultat sous la forme du carré.
- 3. Quelles sont les images de 2 et de 5 par la fonction  $f$ ?
- 4. Donner un antécédent de 1 par f.
- 5) Remédiation suivante : *sait construire la courbe représentative d'une fonction à partir de son expression*. A FAIRE SOI-MÊME.
- 6) Nouvelles visualisations des résultats :

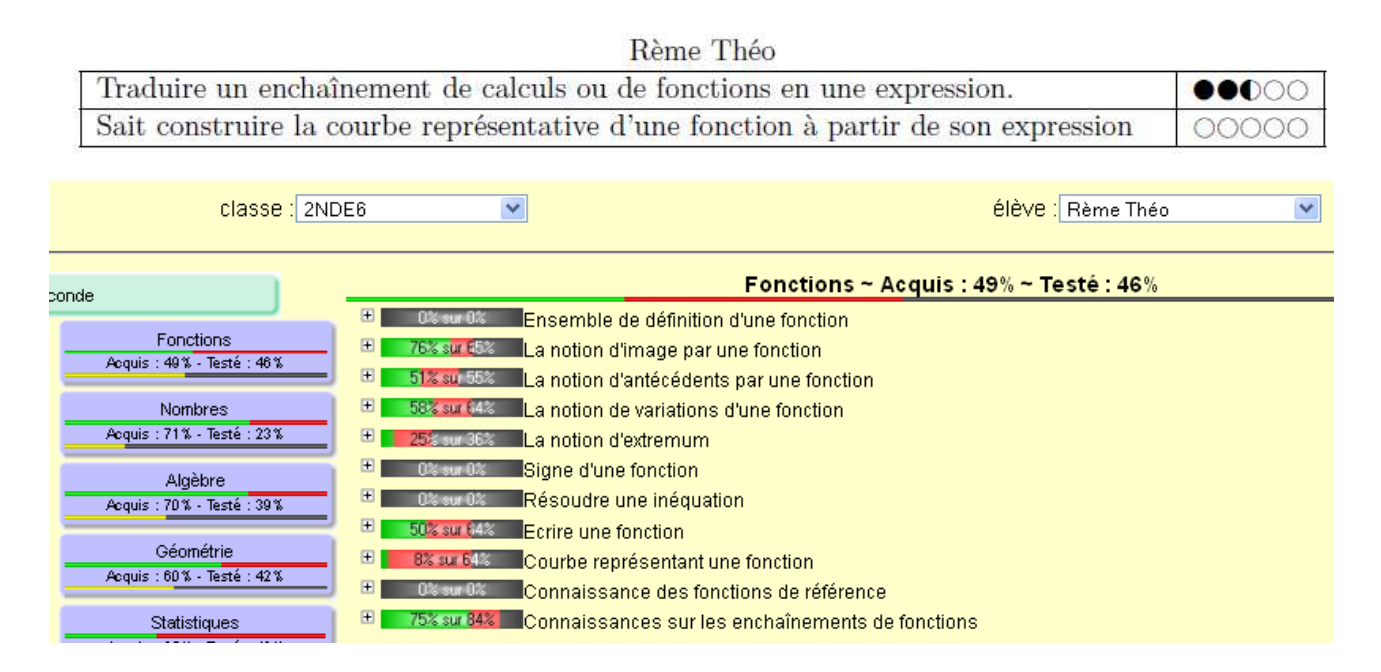

7) Bilan des apprentissages de début d'année:

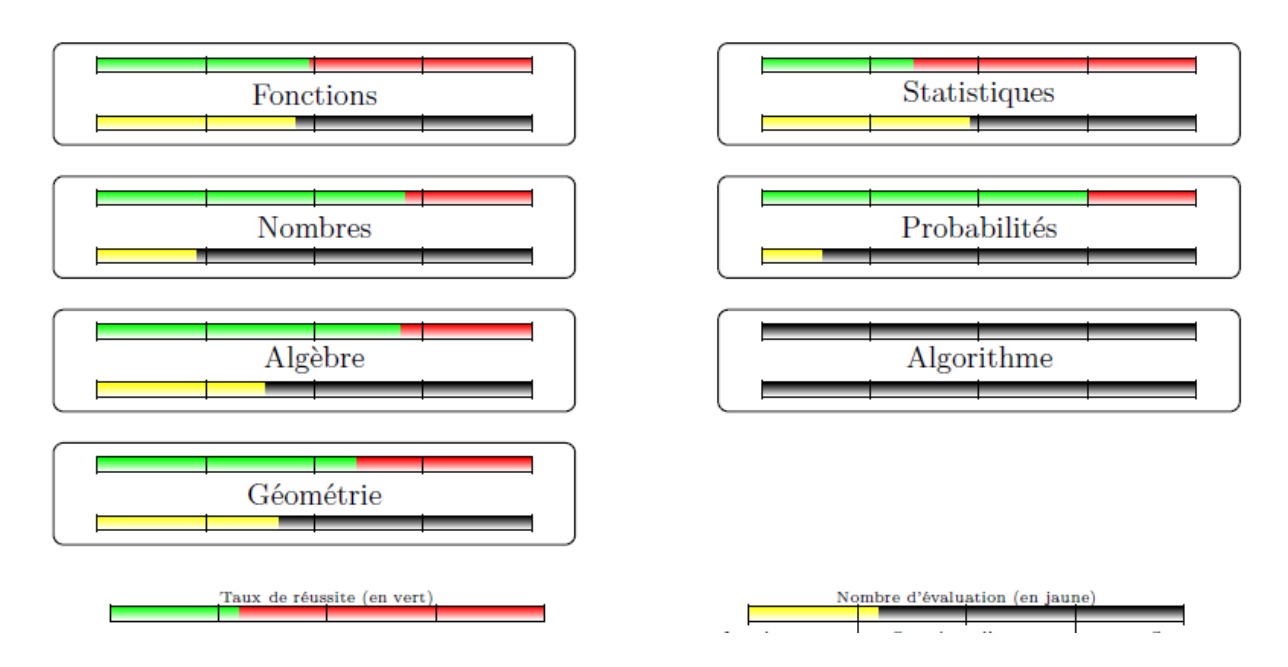

L'élève Théo Rème a donc acquis les compétences visées en fin de période. Si le professeur l'avait noté sur ces apprentissages début septembre, le nouveau de Seconde aurait eu un résultat proche de 00/20. Mais le même enseignant aurait mis au même élève, à peu près 16/20 deux mois plus tard, sur les mêmes compétences. Que vaut le travail de cet élève ? 00, 16 ou 8, la moyenne arithmétique qui figure sur les bulletins? Le plus important, dans sa poursuite d'étude, n'est-il pas simplement d'avoir acquis la compétence exigible pour le passage dans la classe supérieure ?

Dans notre posture de recherche, nous ne présentons pas de méthode unique, parfaite, sans défaut, mais il paraît de plus en plus évident que les notes chiffrées ne suffisent plus, ni pour faire des bilans, ni pour aider l'apprenant dans son parcours scolaire. L'outil MOL, supervisé par un enseignant, en mutualisant le travail de recherche et d'organisation, permet une innovation des pratiques en classe qui semblent bien favoriser la réussite de tous les élèves.

Annexe :

Le groupe de travail Math O'Lycée (MOL) :

L'équipe, sous la direction de L. Legry IA-IPR de l'académie d'Amiens, est constituée de 10 enseignants/formateurs :

Vincent MAILLE – Lycée Edouard Branly – Amiens, David BEAUGET – IUFM – Amiens, Eric AGNEL – Lycée Jean Racine – Montdidier, Agnès BARAQUIN – Lycée Jean Racine – Montdidier, Blandine BOURLET – Lycée François Truffaut – Beauvais, Fatima ESTEVENS– Collège Jules Verne – Lacroix St Ouen, Guillaume MIANNAY – Lycée de l'Authie – Doullens, François PREDINAS – Lycée Jean Racine – Montdidier, Mahdia PRUVOT – Lycée Pierre Mechain – Laon, Serge SAUTON – Lycée François Truffaut Beauvais Ont aussi contribué les années précédentes :

Nicolas DANIEL – Lycée de l'Authie – Doullens, Elisabeth FOURDINIER – Lycée Madeleine Michelis – Amiens, Claude VAUGON – Lycée Jean de la Fontaine – Château-Thierry.

Bibliographie :

Le café pédagogique : http://www.cafepedagogique.net/

Rapport - n° 2007- 048 juin 2007 des inspecteurs généraux.

CRAHAY M**.** Professeur de pédagogie expérimentale et d'analyse des processus d'enseignement à l'université de Liège (en 1994). Professeur et responsable de l'unité de recherche Développement, apprentissage et intervention en situations scolaires à la Faculté de psychologie et des sciences de l'éducation de l'Université de Genève (en 2007).

MORLAIX S**.** de l'IREDU, qui a rédigé son Habilitation à Diriger des Recherches (HDR) autour de la question des compétences.

ROBERT A. Professeur émérite à l'Université de Cergy-Pontoise, IUFM , le cours de master de didactique des mathématiques à Paris 7 Denis Diderot.

ROBERT A. (2001). « Les recherches sur les pratiques des enseignants et les contraintes

de l'exercice du métier d'enseignant », Recherches en didactique des mathématiques,

ROBERT A. (2003). « Tâches mathématiques et activités des élèves : une discussion sur le jeu des adaptations introduites au démarrage des exercices cherchés en classe de collège »,

Grenoble (IREM).

RODITI E. (2004). « Former par la résolution de problèmes professionnels », Cahier de Didirem.

ROGALSKI J**.** DR Honoraire Université Paris 8 analyse de l'activité de l'enseignant (dans le cadre de la psychologie ergonomique et de la didactique professionnelle) sous la "double approche" (cf. A. Robert) compétence et expérience professionnelles.